## **Michael Margolis**

# **Make an Arduino-Controlled Robot**

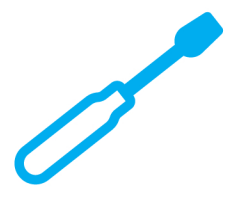

**Learn by Discovery** 

# **Autonomous and Remote-Controlled Bots on Wheels**

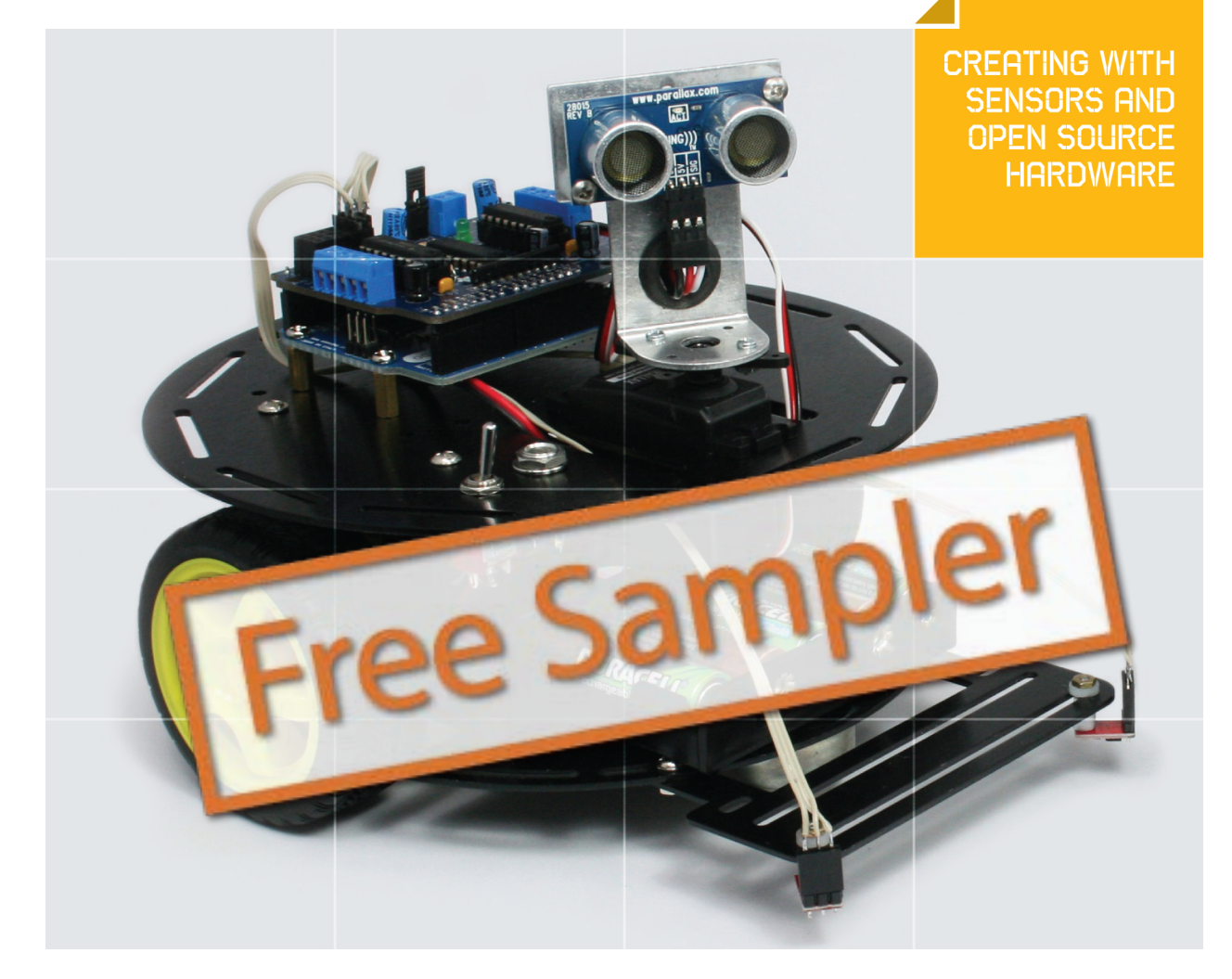

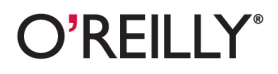

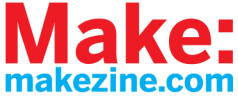

#### **Make an Arduino-Controlled Robot**

by Michael Margolis

Copyright © 2013 Michael Margolis. All rights reserved.

Printed in the United States of America.

Published by O'Reilly Media, Inc., 1005 Gravenstein Highway North, Sebastopol, CA 95472.

O'Reilly books may be purchased for educational, business, or sales promotional use. Online editions are also available for most titles (*http://my.safaribooksonline.com*). For more information, contact our corporate/institutional sales department: 800-998-9938 or *corporate@oreilly.com*.

**Editor:** Brian Jepson **Production Editor:** Rachel Steely **Interior Designers:** Nellie McKesson and Edie Freedman

October 2012: First Edition

#### **Revision History for the First Edition:**

2012-09-12 First release

2012-10-03 Second release

See *http://oreilly.com/catalog/errata.csp?isbn=9781449344375* for release details.

While every precaution has been taken in the preparation of this book, the publisher and authors assume no responsibility for errors or omissions, or for damages resulting from the use of the information contained herein.

ISBN: 978-1-449-34437-5

[LSI]

# Table of Contents

---------------------

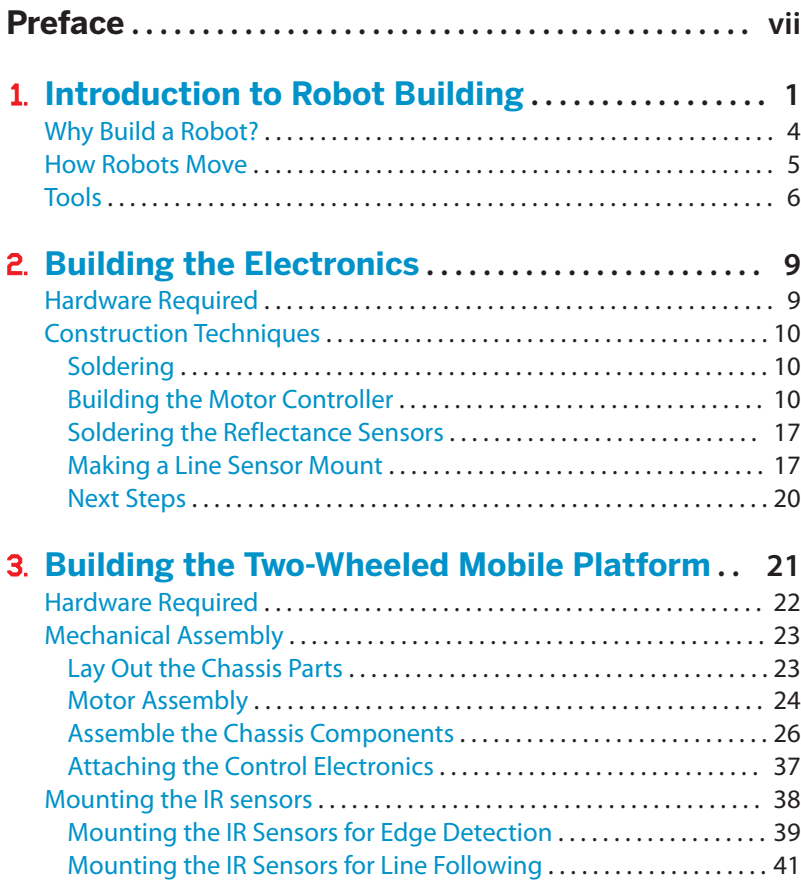

 $\frac{1}{2} \frac{1}{2} \frac{$ 

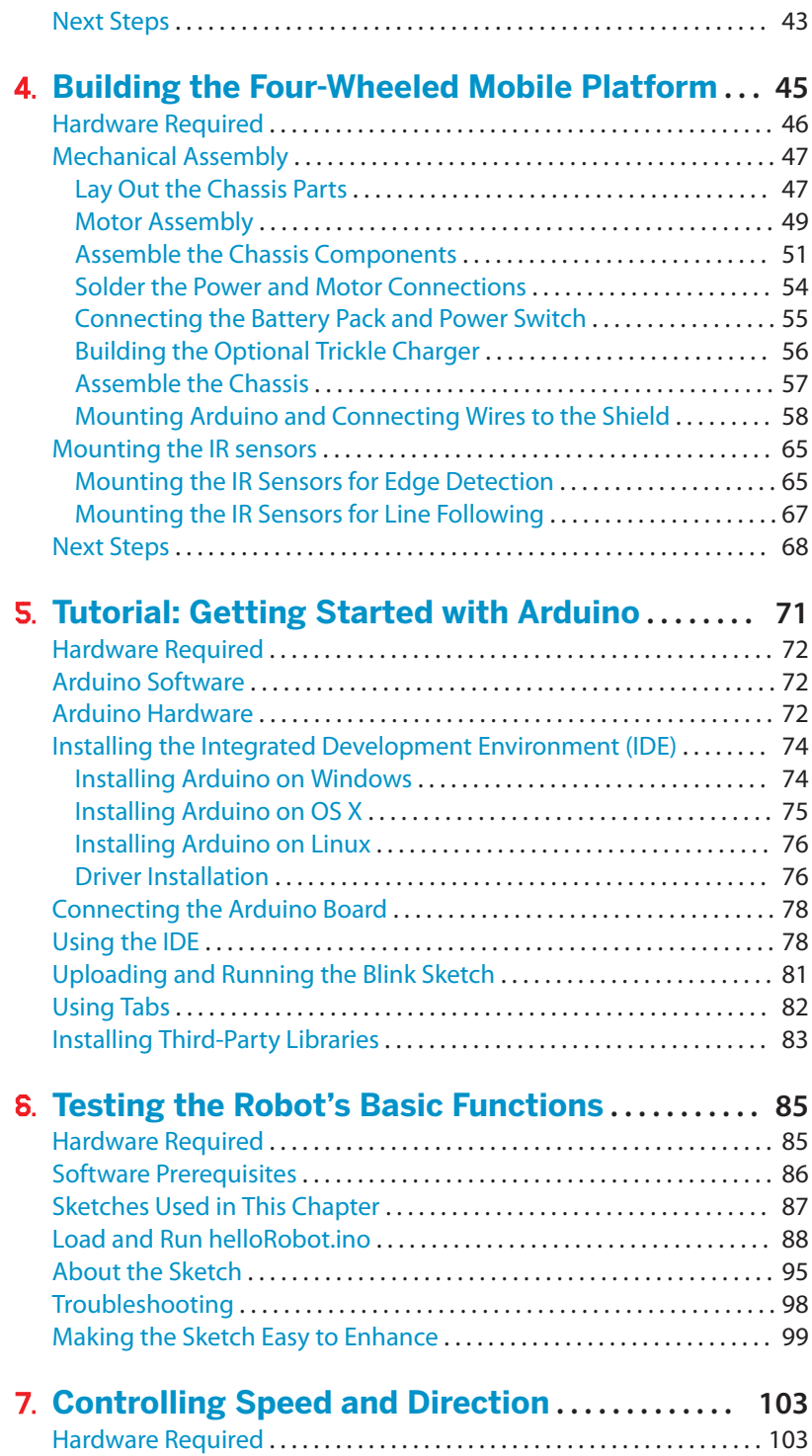

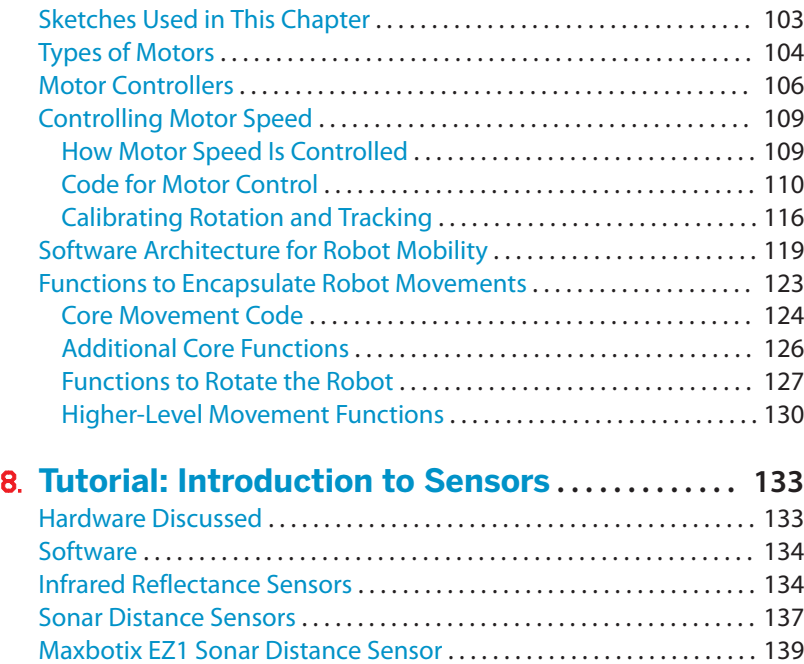

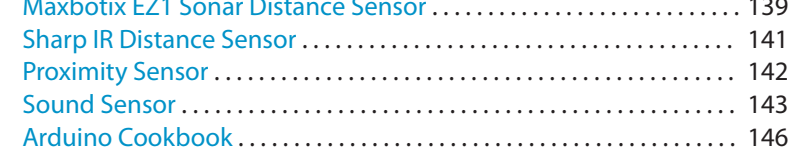

# 9. **Modifying the Robot to React to Edges and Lines**

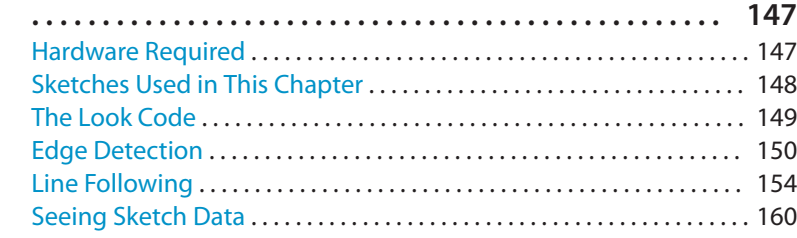

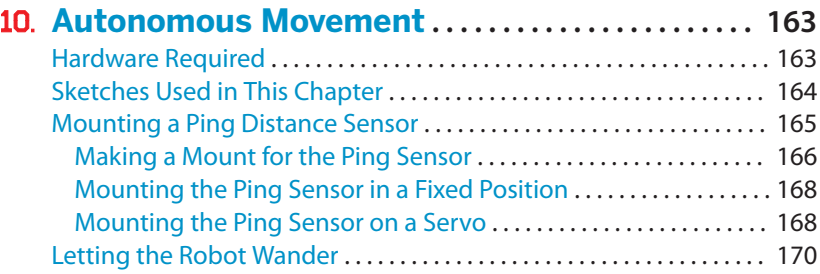

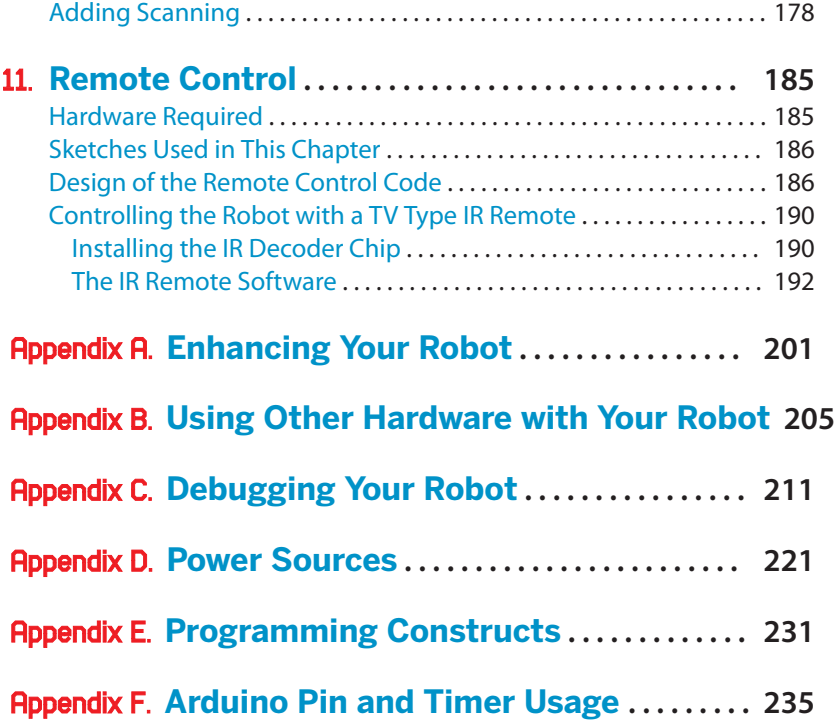

# Introduction to Robot **Building**

This book takes you through the steps needed to build a robot capable of autonomous movement and remote control. Build instructions are provided for 2WD (two wheel drive) and 4WD (four wheel drive) platforms. The platforms shown in Figure 1-1 and Figure 1-2 will make the construction a snap, but you can build your own robot chassis if you prefer. The connection and use of the control electronics and sensors are fully explained and the source code is included in the book and available for download online (see "How to Contact Us" (page xv) for more information on downloading the sample code).

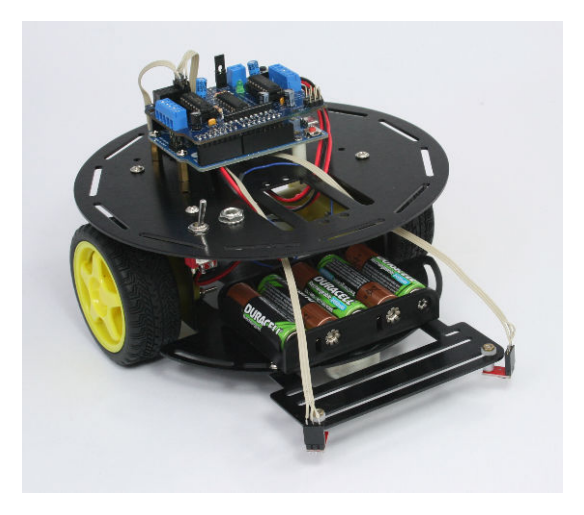

**Figure 1-1.** *The assembled two wheeled robot chassis*

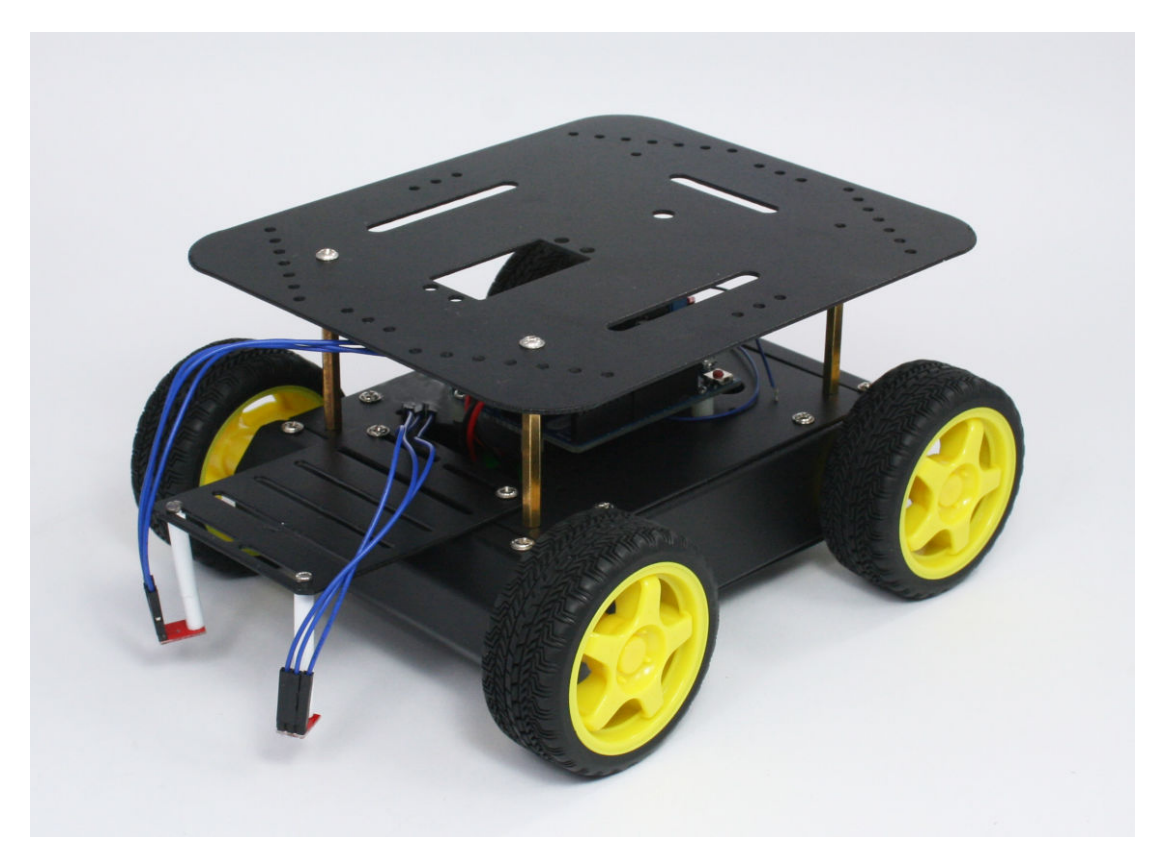

**Figure 1-2.** *The assembled four wheeled robot chassis*

Here is a preview of the projects you can build:

- Controlling speed and direction by adding high level movement capability.
- Enabling the robot to see the ground—using IR sensors for line and edge detection (see Figure 1-3 and Figure 1-4).
- Enabling the robot to look around—scanning using a servo so the robot can choose the best direction to move, as shown in Figure 1-5.
- Adding remote control using a TV remote control or a wired or wireless serial connection.

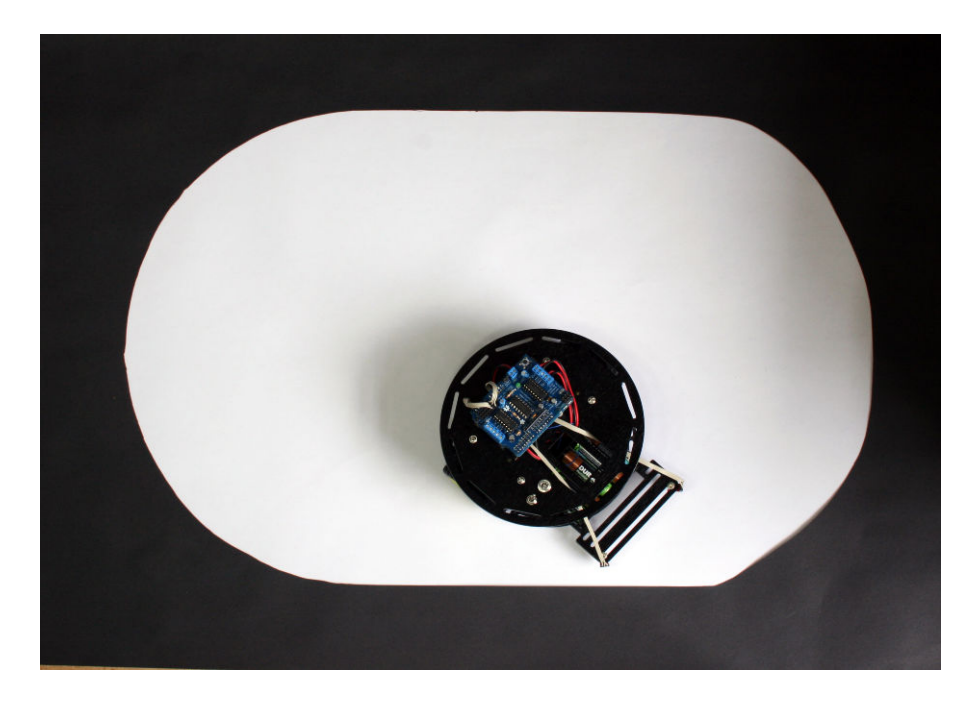

**Figure 1-3.** *Robot moves around but remains within the white area*

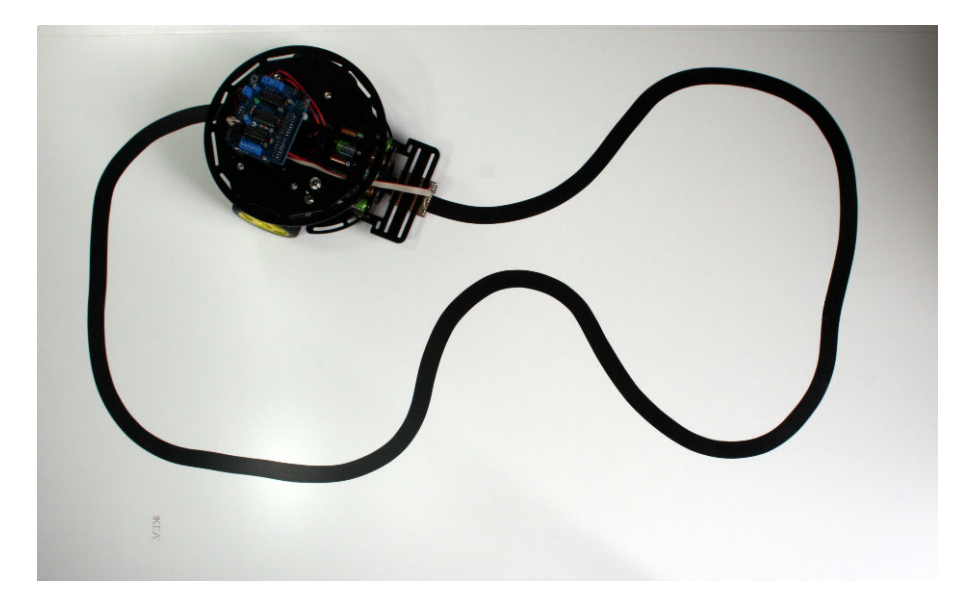

**Figure 1-4.** *Robot follows black line*

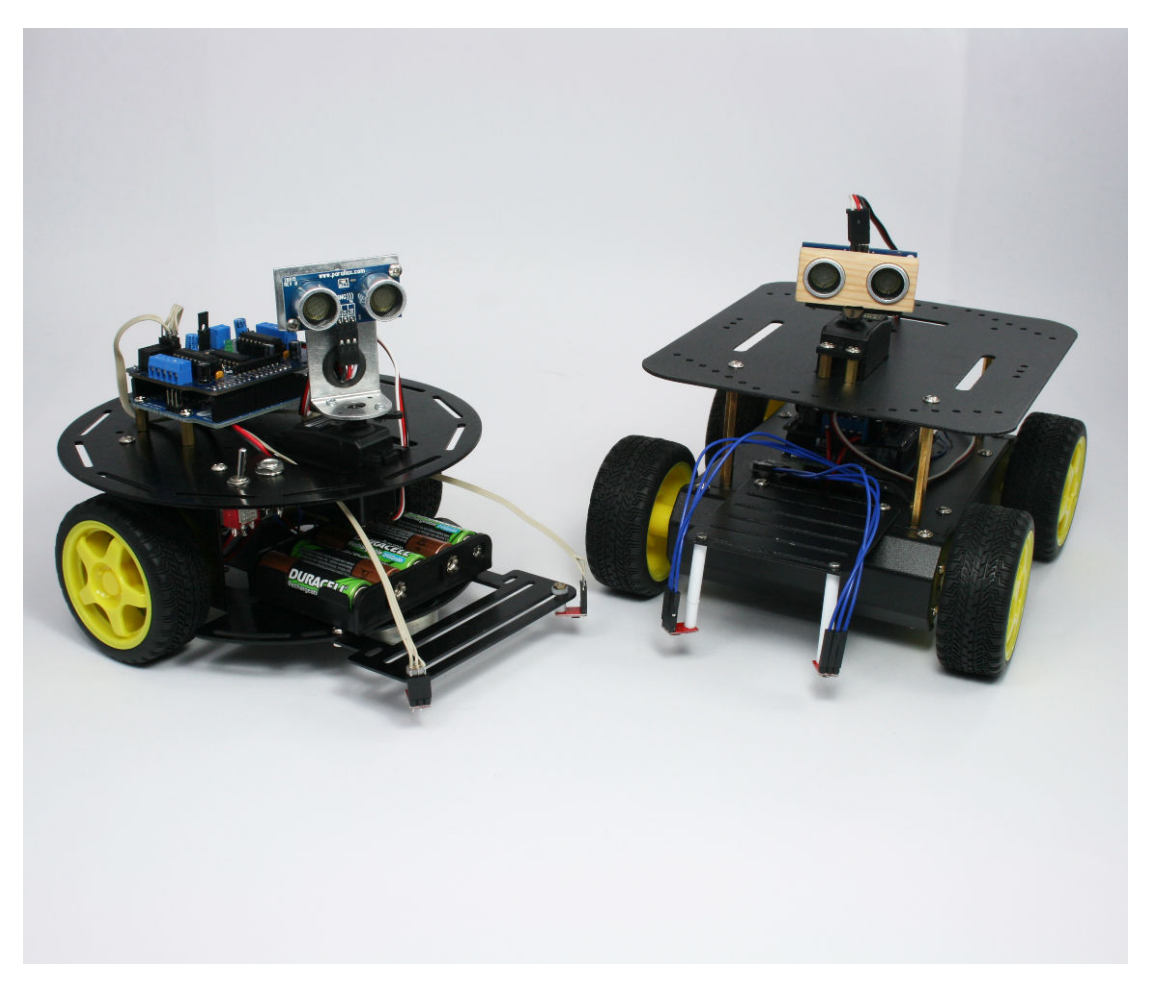

**Figure 1-5.** *Two wheeled and four wheeled robots with distance scanners*

### **Why Build a Robot?**

Building a robot is different from any other project you can make with a microcontroller. A robot can move and respond to its environment and exhibit behaviors that mimic living creatures. Even though these behaviors may be simple, they convey a sense that your creation has a will and intent of its own. Building a machine that appears to have some spark of life has fascinated people throughout the ages. The robots built over 60 years ago by neurophysiologist W. Grey Walter (see *http://www.extremenxt.com/walter.htm*) explored ways that the rich connections between a small number of brain cells give rise to complex behaviors.

There are many different kinds of robots, some can crawl, or walk, or slither. The robots described in this book are the easiest and most popular; they use two or four wheels driven by motors.

#### Choosing Your Robot

The projects in this book can use either a two or four wheeled platform, but if you are still deciding which is right for you, here are some factors that will help you choose:

#### *Two Wheeled Robot*

Light and very maneuverable, this is a good choice if you want to experiment with tasks such as line-following that require dexterous movement. However, the caster that balances the robot requires a relatively smooth surface.

#### *Four Wheeled Robot*

This robot's four wheel drive makes this a good choice if you want it to roam over rougher surfaces. This platform has a large top plate that can be used to carry small objects. The robot is heavier and draws more current than the 2WD robot, so battery life is shorter.

#### **How Robots Move**

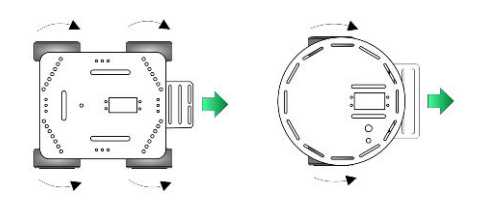

The robots covered in this book move forward, back, left and right much like a conventional car. Figure 1-6 shows the wheel motion to move the robot forward.

If the wheels on one side are not driven (or are driven more slowly than the other side) the ro-

**Figure 1-6.** *Left and Right wheels turn forward, Robot moves Forward*

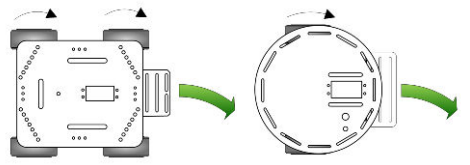

bot will turn, as in Figure 1-7.

**Figure 1-7.** *Only Left wheels turn, Robot Turns Right*

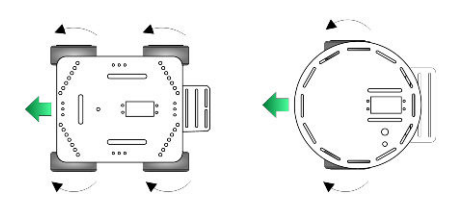

Figure 1-8 shows that reversing the wheel rotation drives the robot backward.

**Figure 1-8.** *Left and Right wheels turn backward, Robot moves Backward*

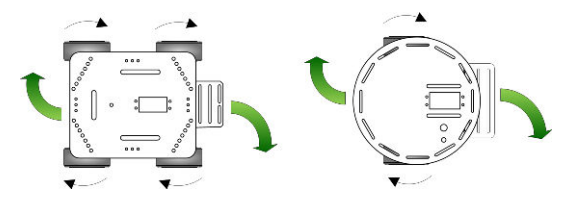

**Figure 1-9.** *Left wheels turn forward, Right wheels reverse, Robot rotates Clockwise*

Unlike a car (but a little like a tank), these robots can also rotate in place by driving the wheels on each side in different directions. If the wheels on each side are spinning in opposite directions, the robot will rotate. Figure 1-9 shows clockwise rotation.

## **Tools**

These are the tools you need to assemble the robot chassis.

#### *Phillips Screwdriver*

A small Phillips screwdriver from your local hardware store.

#### *Small long-nose or needle-nose pliers*

For example, Radio Shack 4.5-inch mini long-nose pliers, part number 64-062 (see Figure 1-10) or Xcelite 4-inch mini long-nose pliers, model L4G.

#### *Small wire cutters*

For example, Radio Shack 5" cutters, part number 64-064 (Figure 1-11) or Jameco 161411

#### *Soldering iron*

For example, Radio Shack 640-2070 (Figure 1-12) or Jameco 2094143 are low cost irons suitable for beginners. But if you are serious about electronics, a good temperature controlled iron is worth the investment, such as Radio Shack 55027897 or Jameco 146595.

#### *Solder 22 AWG (.6mm) or thinner*

For example, Radio Shack 640-0013 or Jameco 73605.

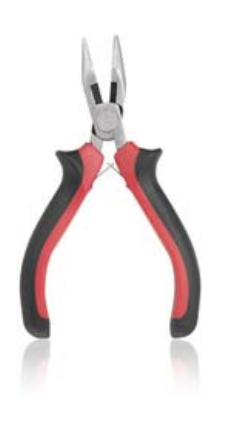

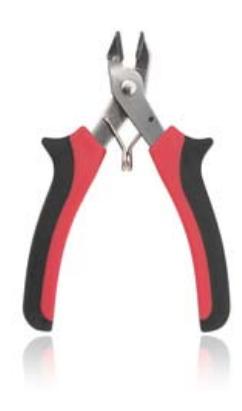

**Figure 1-10.** *Small Pliers*

**Figure 1-11.** *Wire Cutters (Side Cutters)*

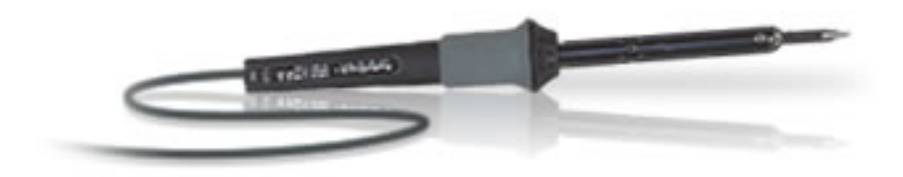

**Figure 1-12.** *Soldering Iron*